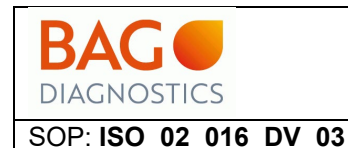

## **FIELD SAFETY NOTICE**

Jede Kopie dieses Dokumentes – sofern nicht als autorisierte Kopie gekennzeichnet – unterliegt nicht dem Änderungsdienst und ist nur am Tag des Druckes gültig. Dieses Dokument ist vertraulich und unterliegt der Geheimhaltungspflicht.

Date: 06.05.2024 FSN Ref: 2024-01 FSCA Ref: 2024-01

1.0

## **Field Safety Notice HISTO SPOT® HLA AB ID Class I Kit**

Sehr geehrte Kunden,

wir bedauern, Ihnen mitteilen zu müssen, dass im Batch File des HISTO SPOT® HLA AB ID Class I Kits ein Fehler aufgetreten ist. Die Nomenklatur der Antigene ist nicht kompatibel mit der Interpretation in der neuesten HISTO MATCH Version 4.3.1 Software. Die Interpretation ist nicht möglich für Arbeitslisten mit Ergebnissen, die mit dem Batch File ABS I 154-17 erzeugt wurden. Der Batch File wurde korrigiert und in den Download-Bereich unserer Website hochgeladen [\(BAG Di](https://www.bag-diagnostics.com/en/downloads.html)agnostics - Downloads - [Home \(bag-diagnostics.com\)](https://www.bag-diagnostics.com/en/downloads.html)

Bitte verwenden Sie nicht den Batch File auf den CDs, die dem Kit beiliegen.

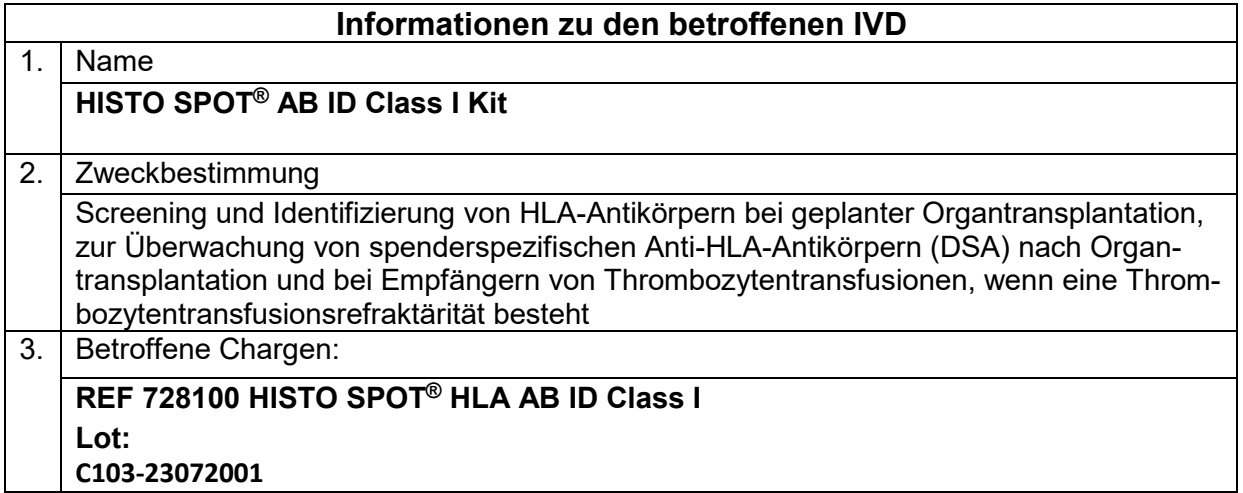

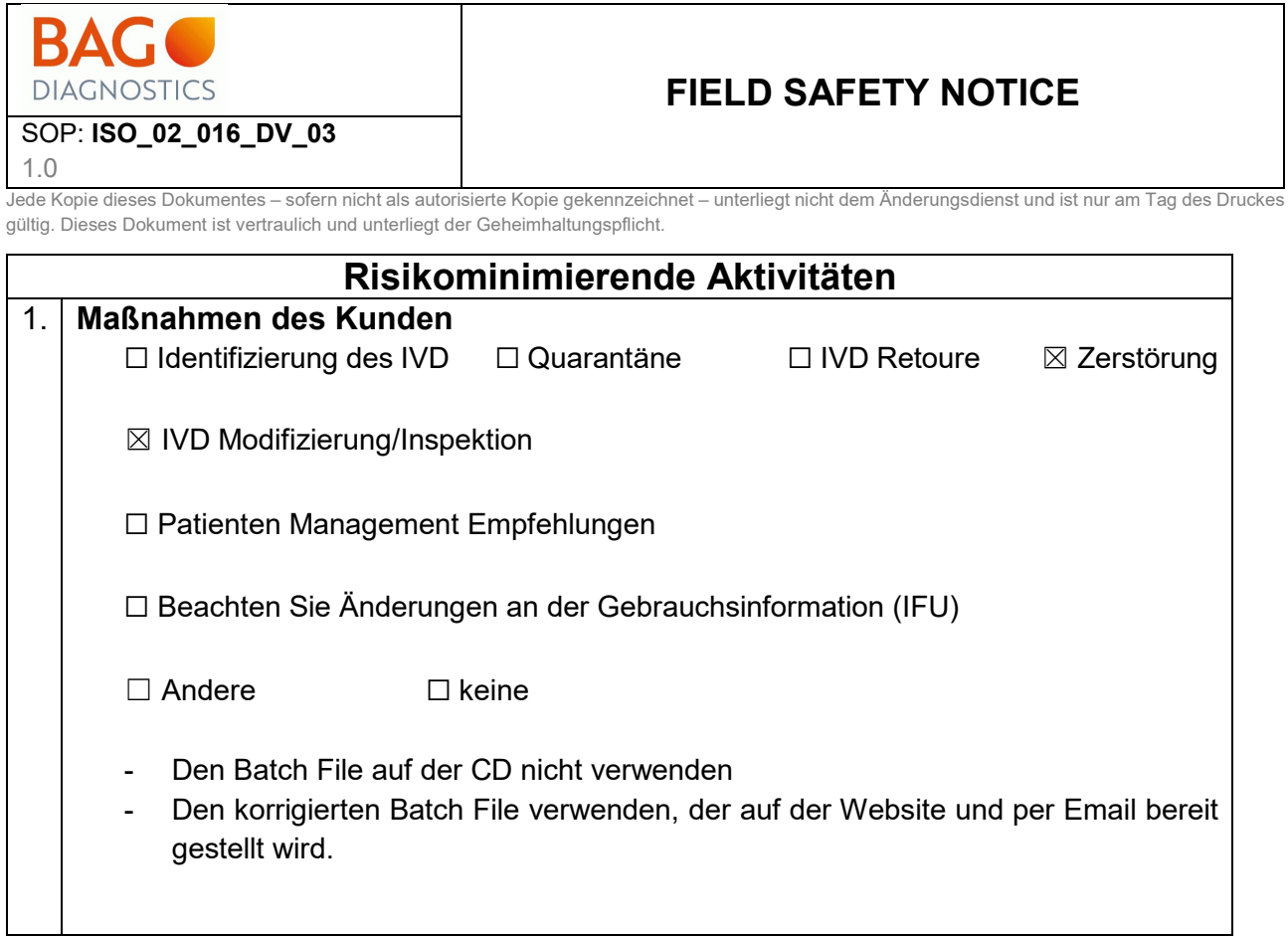